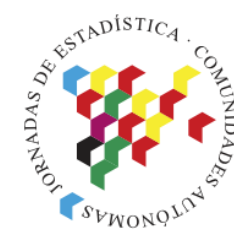

Islas Canarias<br>Del 15 al 19 de noviembre de 2021

## **XXI Jornadas de Estadística de las Comunidades Autónomas**

### **Sobre la producción de estadísticas en mapas**

*Eduard Suñé Roser Condal Daniel Ibáñez*

- ✓ Las variables para representar se ordenan jerárquicamente según una temática
- ✓ Para cada variable el usuario puede escoger un nivel territorial determinado
- $\checkmark$  Para cada variable y nivel, el usuario puede escoger una referencia temporal
- ✓ El usuario puede escoger alguno de los métodos de creación de grupos siguientes: intervalos iguales, división en cuantiles, clúster utilizando el algoritmo KMeans, por encima y por debajo de la media y definición de intervalos por parte del usuario
- $\checkmark$  El usuario puede seleccionar el número de grupos, hasta un máximo de siete
- ✓ Al seleccionar un elemento territorial se informa al usuario de la posición en el histograma de ese elemento, la variación temporal de la variable seleccionada, los valores asociados a elementos territoriales superiores al escogido (si estamos a nivel de sección, el valor a nivel de distrito, municipio, comarca y provincia) y, por último, el conjunto completo de valores para ese elemento territorial de las variables que en la jerarquía de variables tienen relación
- ✓ El usuario puede escoger la gama de colores asociado al mapa de entre tres paletas diferentes y el nivel de opacidad en el relleno del mapa
- $\checkmark$  El usuario puede escoger diferentes capas base, mover, hacer zoom y disponer de un mapa guía
- ✓ Para la variable escogida, el usuario puede informarse de: aspecto de su histograma, de los parámetros de tendencia central y de dispersión, encontrar elementos atípicos en la distribución (e ir a uno de ellos en el mapa si lo selecciona), la descripción de la variable escogida y de la fuente asociada a los datos
- $\checkmark$  Localizar mediante geo codificación una dirección postal en el mapa

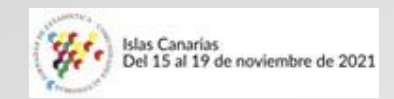

#### 2. Aspecto de la aplicación

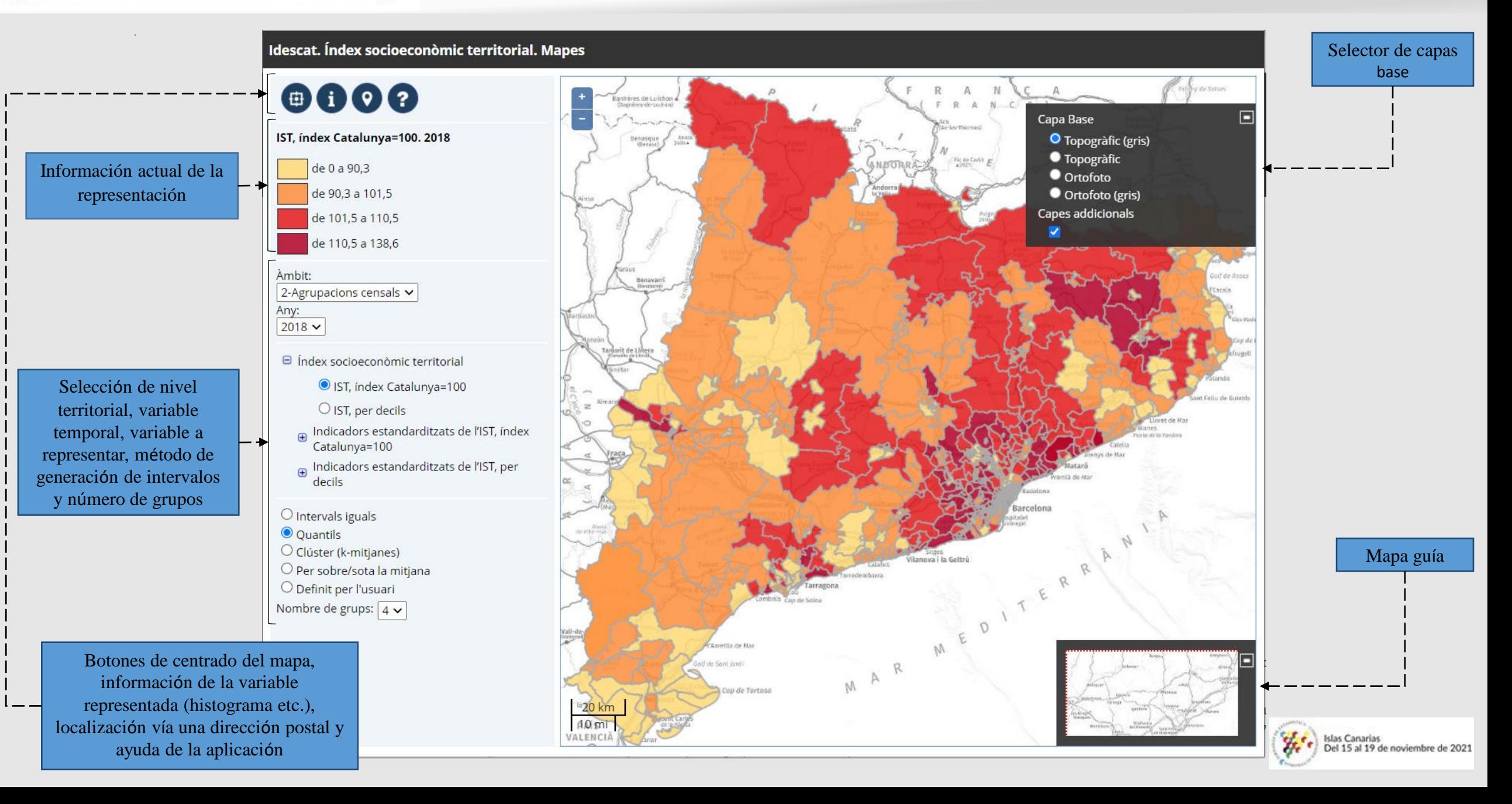

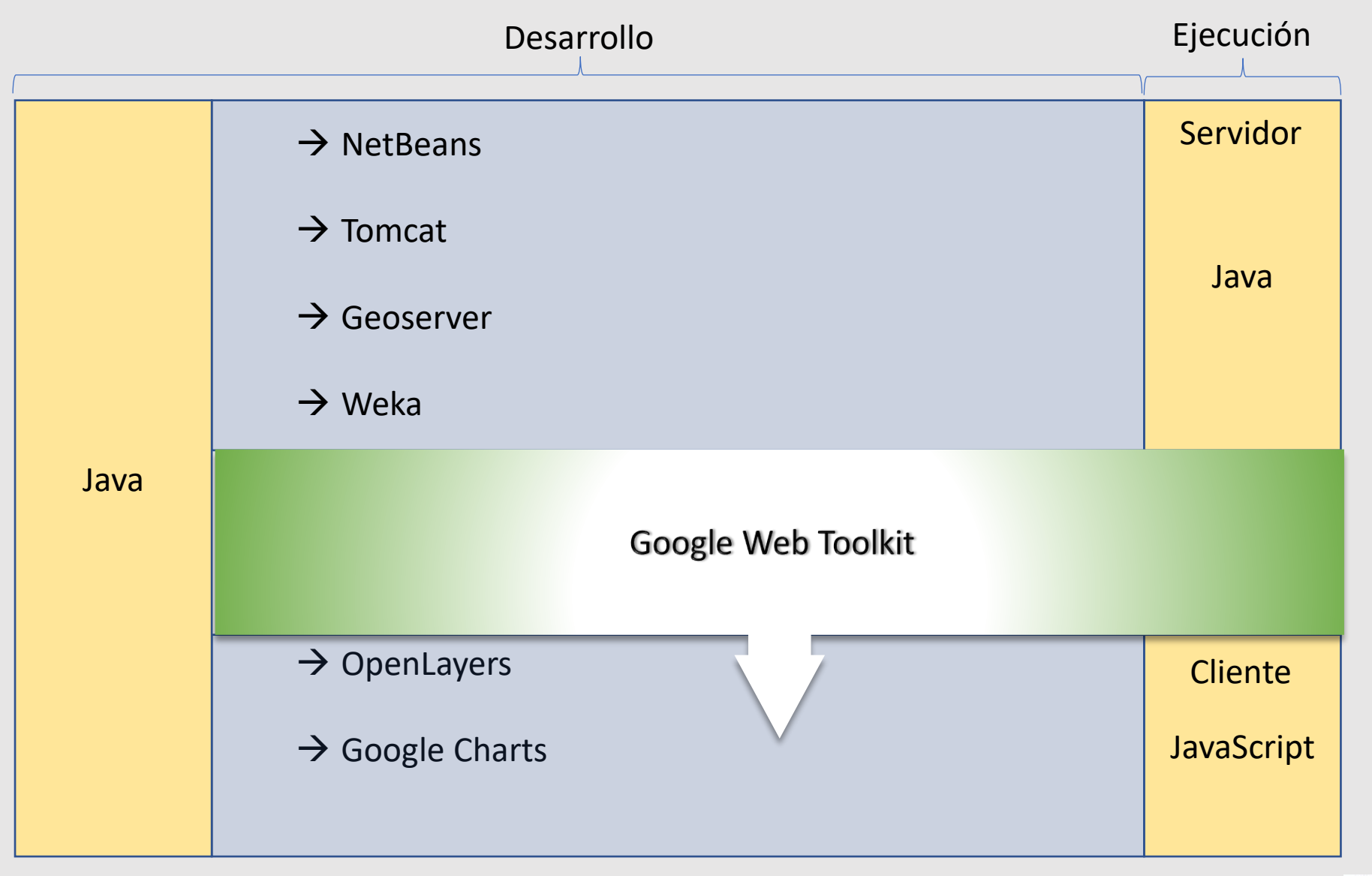

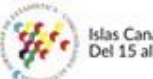

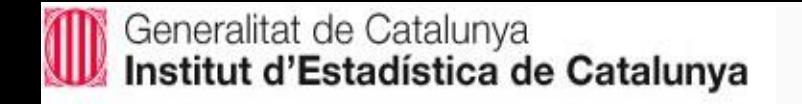

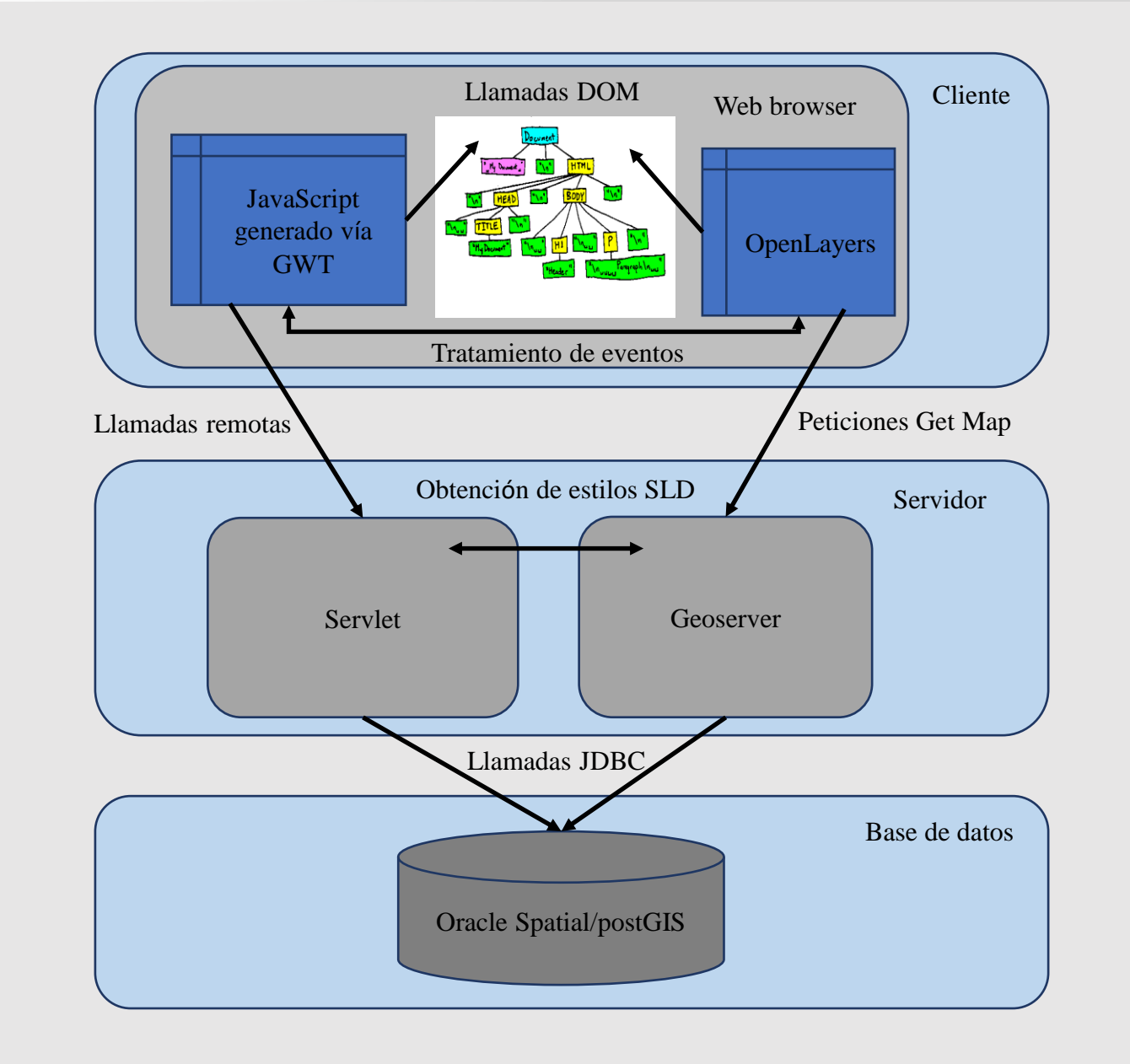

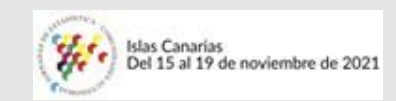

Generalitat de Catalunya<br>Institut d'Estadística de Catalunya

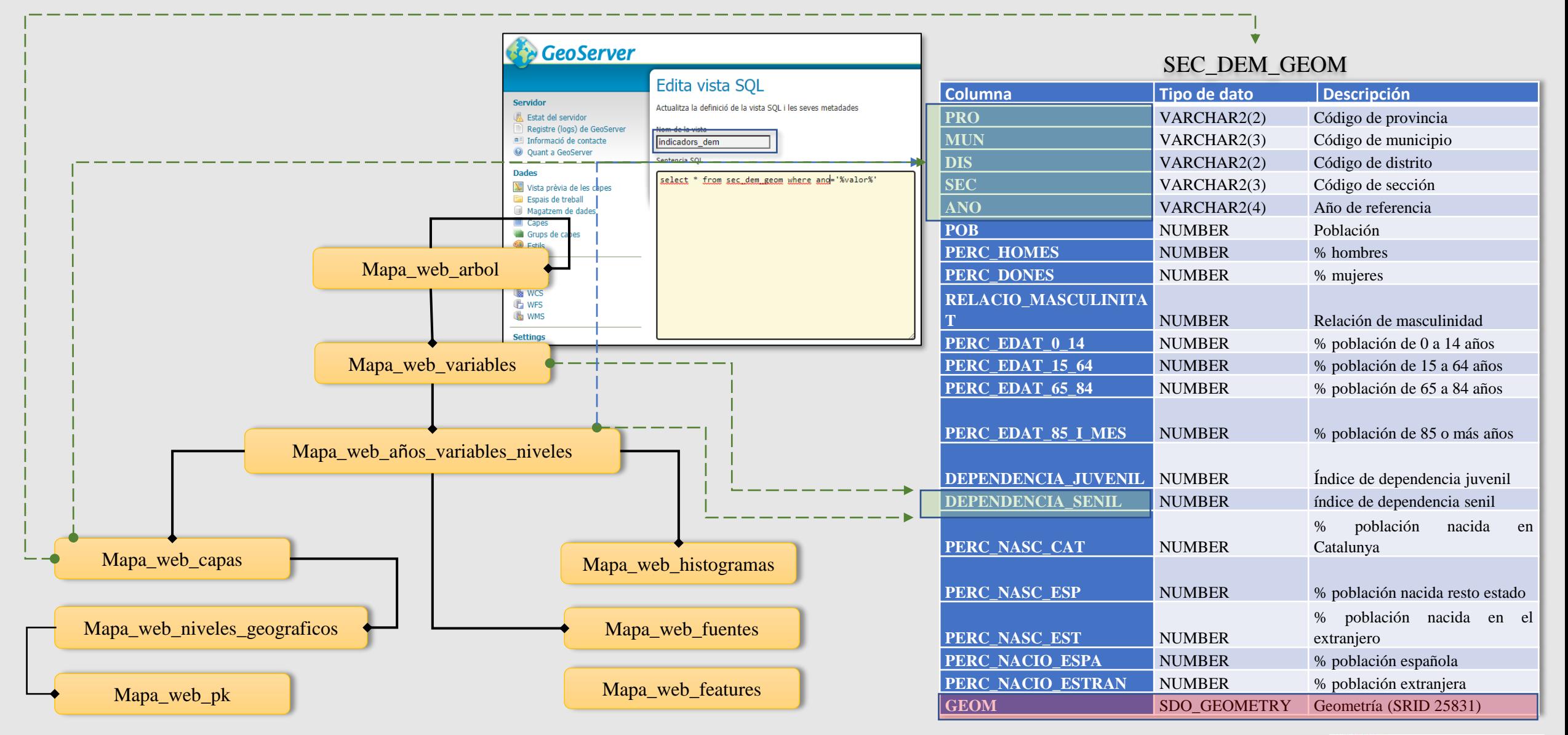

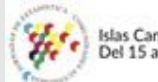

Framework que permite el desarrollo en java de aplicacions Web gracias a un compilador que transforma código Java en código JavaScript

- $\triangleright$  API java interfície de usuario (recuerda a Swing)
- $\triangleright$  API RPC (recuerda a RMI)

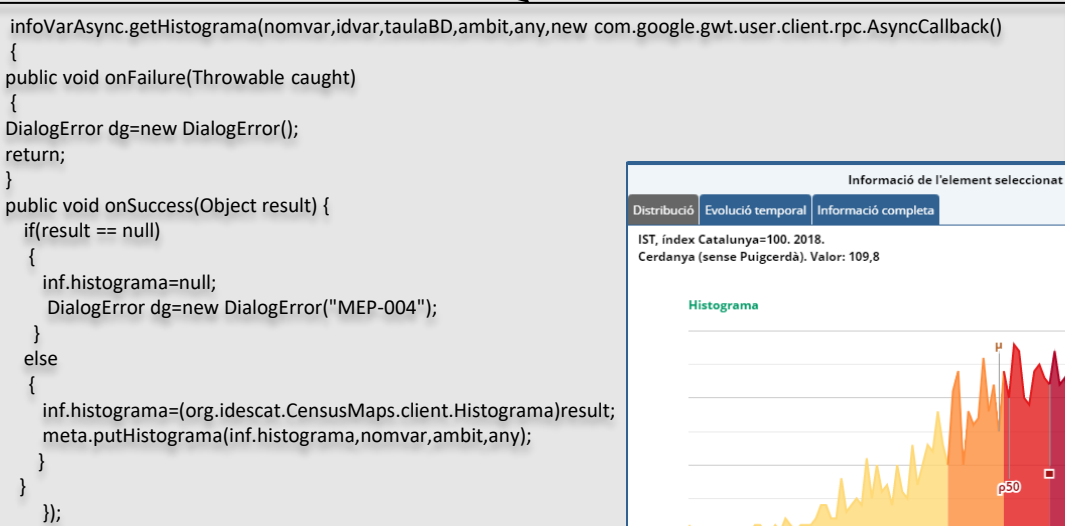

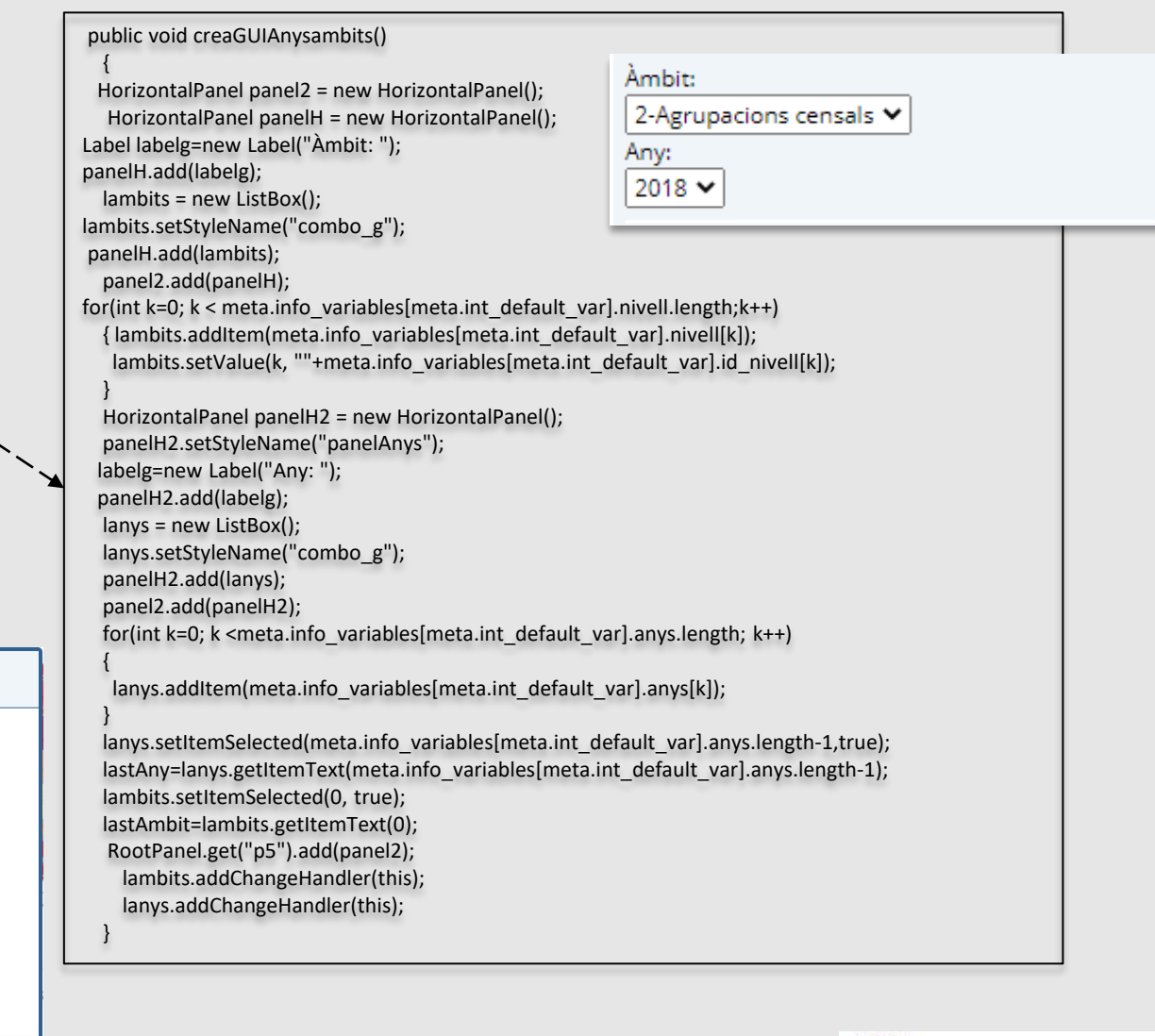

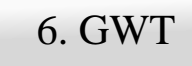

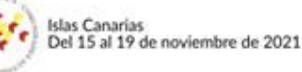

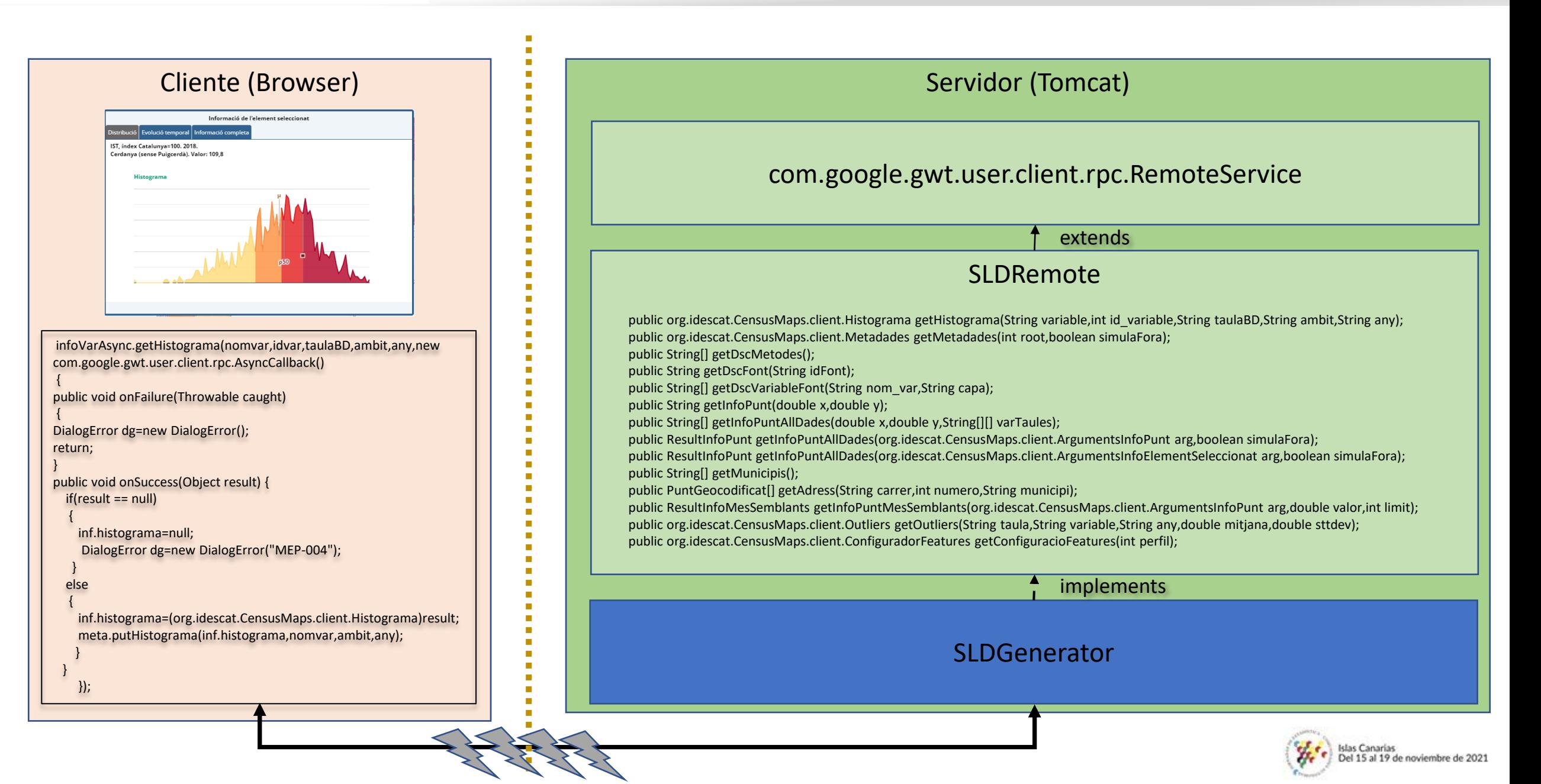

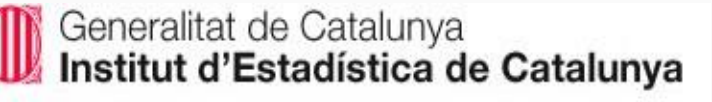

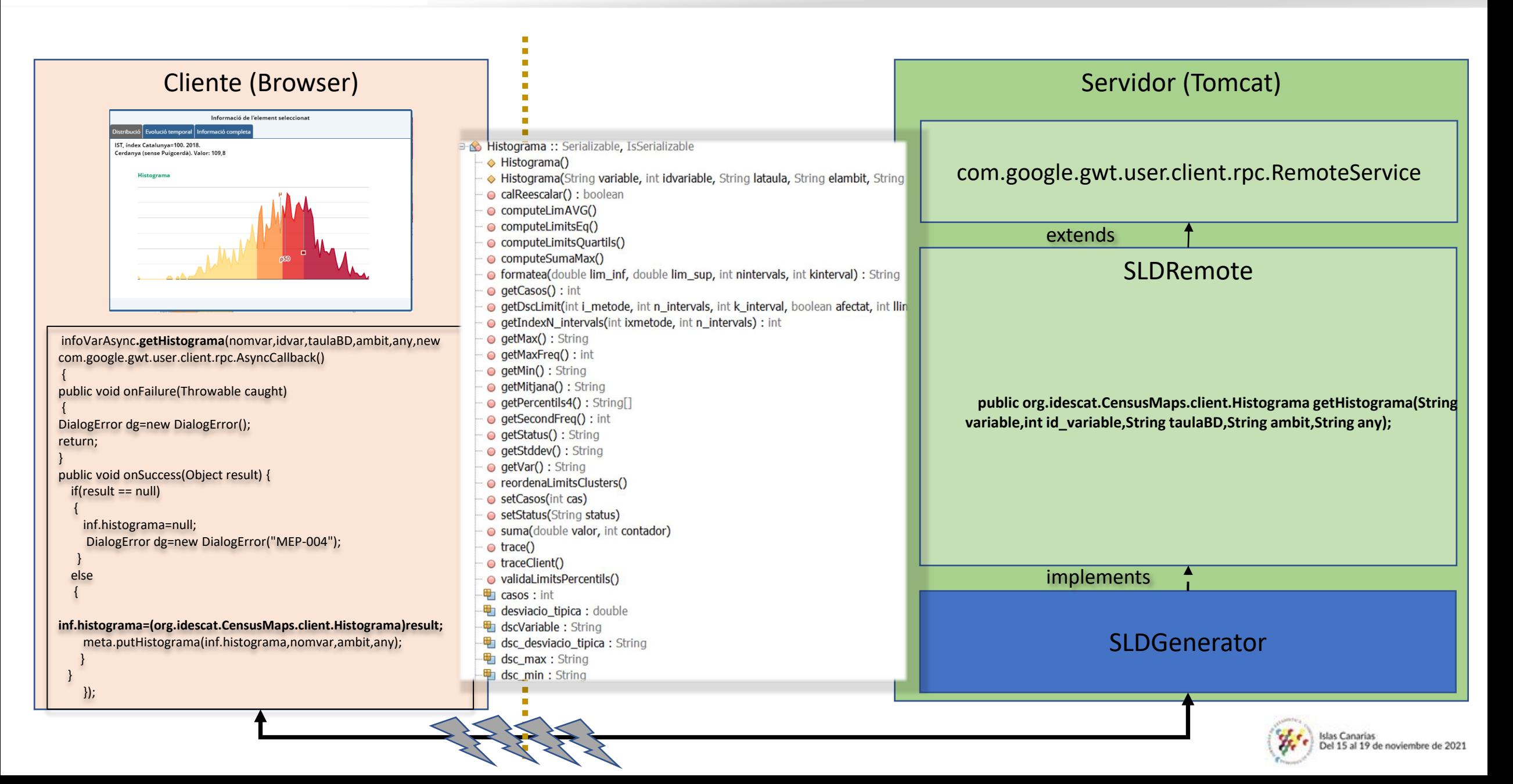

### Generalitat de Catalunya<br>Institut d'Estadística de Catalunya

M

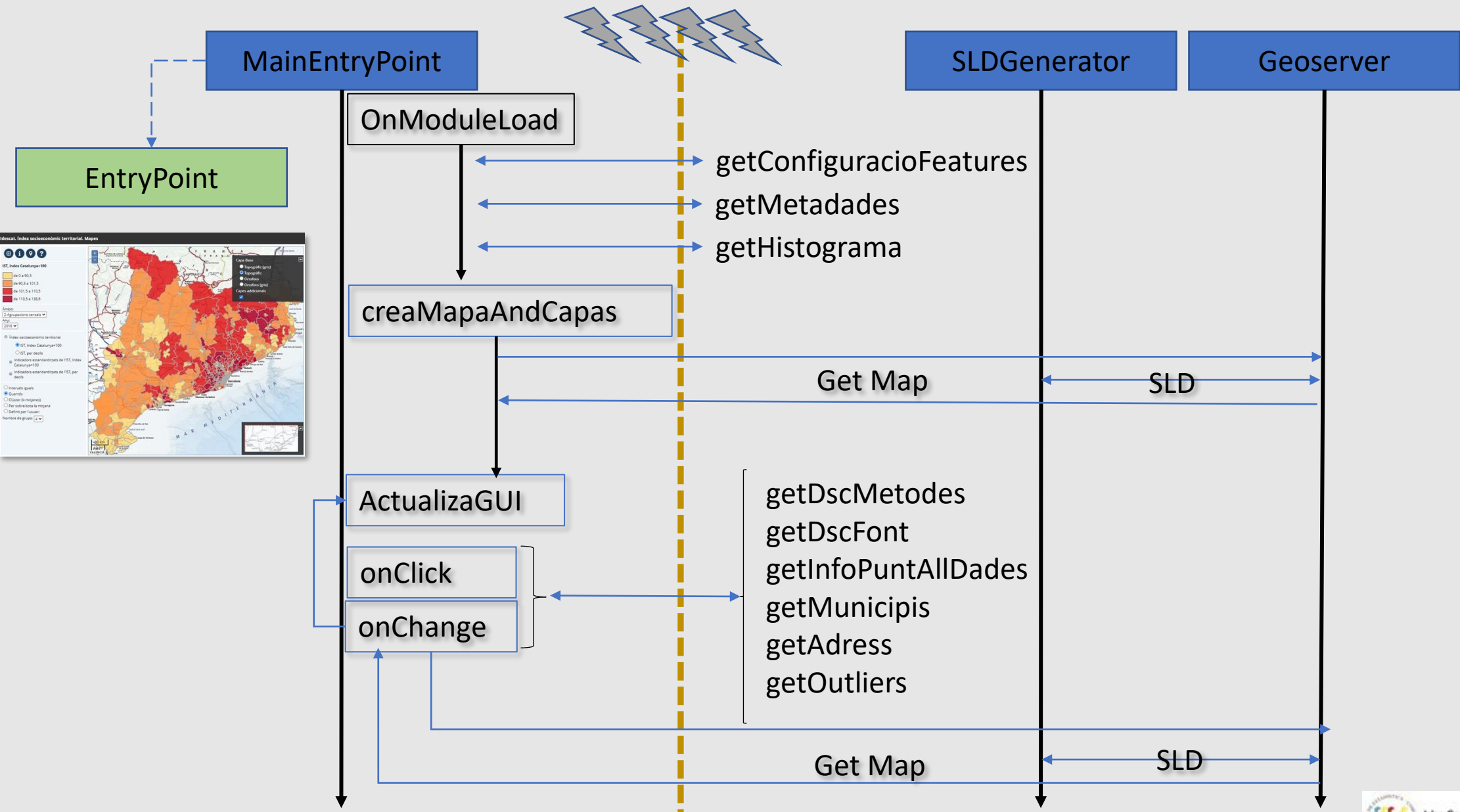

Islas Canarias<br>Del 15 al 19 de noviembre de 2021

- El uso de GWT aumenta la fiabilidad, productividad y facilita el mantenimiento de aplicaciones Web mínimamente complejas
- El uso de software libre para la realización de aplicaciones como la que se ha descrito es factible y altamente recomendable
- Consideramos de utilidad para el usuario que para aplicaciones de esta naturaleza se obtenga, además de la información meramente cartográfica, información estadística básica como el histograma, los valores de tendencia central y de dispersión, la detección y localización de valores atípicos etc.
- Gracias a la definición de la meta base, este producto de software es totalmente general en relación con la generación de mapas de coropletas, utilizando el protocolo WMS, para variables estadísticas numéricas.
- Aunque la aplicación descrita implementa el conjunto completo de requerimientos expuestos en los objetivos y es lo suficientemente general, siempre cabe la posibilidad de ampliarlos. Esta decisión dependerá sobre todo de los costes de desarrollo implicados.

De entre las posibles mejoras, razonables en cuanto a su costo, podríamos destacar:

- o Posibilidad de descarga de datos en formato GML o shape con selección de subconjuntos territoriales.
- o Implementación de algún recurso gráfico para señalar valores inferiores a un cierto umbral y que no deban ser difundidos (confidencialidad). A nivel de la meta base existen las estructuras necesarias para realizar esta acción, pero no a nivel de recursos gráficos, aunque su implementación es relativamente fácil.
- o Cálculo de índices de correlación espacial y localización de valores atípicos espaciales. Para ello sería necesario el cálculo previo de índices (por ejemplo, la I de Moran [17]), decidiendo que tipo de distancia se utilizará en el cálculo, su almacenamiento en la base de datos y el cálculo de ciertos diagramas (gráficos de dispersión de Moran) para la posible localización de valores atípicos espaciales [18]. Disponer de estos datos pre calculados tiene la ventaja de poder mostrar los resultados sólo para aquellas variables que tengan una fuerte correlación espacial. Esta mejora, contrariamente a lo que pueda parecer, tiene un coste mínimo ya que disponemos del código Java desarrollado ya hace algunos años.

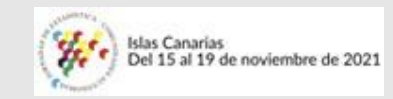

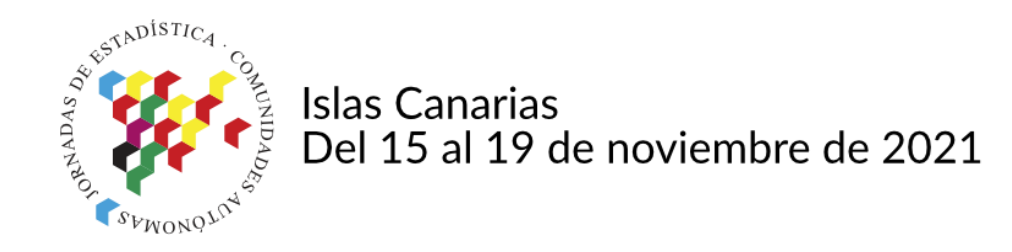

# **¡Gracias!**

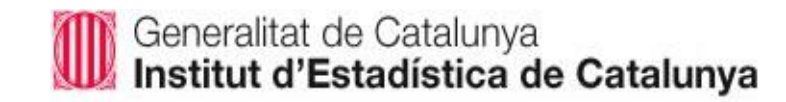